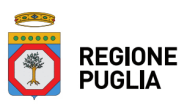

## **Portale Sistema Puglia - www.sistema.puglia.it**

**FAQ su: IFTS 2022**

*Documento generato dal Centro Servizi Sistema Puglia: 12/12/2022 12:12:10*

*Contiene: FAQ*

*-(D) Gentilissimi, vogliamo presentare due progetti ifts con due ats differenti, ma il sistema non dà la possibilità di inserire distintamente i partner. Come possiamo procedere? Tra l'altro l'avviso non parla di costituire un unica ATS per tutti i progetti che si intendono presentare. In attesa, distinti saluti*

(R) Per un problema tecnico non è possibile inserire più di una ATS, nel caso l'Ente intenda presentare più proposte progettuali come capofila. Per ovviare all'inconveniente, sarà prevista, in fase di gestione della proposta progettuale, la possibilità di dar vita a un numero di ATS pari al numero di progetti presentati e finanziati. In riferimento all'inserimento degli allegati in piattaforma, e in particolare rispetto all'Allegato B (che è l'unico a firma congiunta di tutti i componenti dell'ATS), è possibile produrne tanti quanti sono i progetti presentati, firmarli alternativamente in maniera digitale o autografa, inserirli in una cartella e comprimere la stessa in formato .rar, .zip, .7z, procedendo poi a caricarla e salvarla sul portale. Inoltre, nelle sezioni descrittive delle attività progettuali proposte, è possibile dettagliare i soggetti partner che andranno a realizzare eventualmente i diversi progetti presentati.

*-(D) Gent.m\*,con la presente si richiede un quesito su cosa riportare nel campo "Denominazione Progetto" e "Titolo Distintivo del Singolo Progetto". Quale deve coincidere esattamente con la Specializzazione IFTS e quale può essere di fantasia?Si ringrazia in anticipo per riscontro e si coglie l'occasione per salutare distintamente.*

(R) Gentilissimo,denominazione e titolo possono essere scelti liberamente dai Soggetti proponenti.

*-(D) Egr.in merito alle DSAN (All3 ATS) e all'allegato B (intenti) laddove n on specificato su entrambe l'obbligo della firma digitale dei sottoscrittori è da intendersi che:- All 3 DSAN deve essere timbrato e firmato dal singolo SU CARTA partner come generato dalla piattaforma e firmato poi digitalmente - come richiesto dalla piattaforma - dal Soggetto Proponente Capofila o deve ESSERE FIRMATO DIGITALMENTE dal singolo partner e caricato o essere firmato DITGITALELMTE DA SOGGETTO PARTNER E SOGGETTO PROPONENTE- All B intenti: deve essere firmato e timbrato e corredato di doc identità come richiesto e FIRMATO DIGITALMENTE DAL SOLO CAPOFILA SOGGETTO PROPONENTE o da tutti.*

(R) Gentilissimi,si conferma che l'Allegato 3 deve essere firmato digitalmente dai singoli componenti dell'ATS mentre,riguardo all'Allegato B, si specifica che lo stesso deve essere firmato congiuntamente, in maniera digitale o autografa, dai Soggetti componenti dell'ATS (in caso di firma autografa occorre allegare documento di identità del firmatario). In caso di problemi tecnici in fase di caricamento dell'All. B, si sottolinea come la piattaforma preveda la possibilità di inserire anche file in formato .rar, .zip, .7z.

*-(D) Gent.mi,in rif. alla sezione 5-Soggetti realizzatori/esecutori, si chiede se, nel caso di ATS da costituirsi, tutti i soggetti enunciati (Istituto scolastico del secondo ciclo di istruzione, l'Università o Ente pubblico di ricerca , un'impresa o associazione di imprese), escluso l'Ente di formazione professionale capofila, possono partecipare al medesimo Avviso IFTS 2022 come membri di altra ATS.*

(R) Sì, si conferma che non ci sono limiti nella possibilità di partecipare ad altre ATS